### **Connect Network** PAGOS A LA CUENTA FIDUCIARIA **EGTL** MEDIANTE GIRO POSTAL **South Carolina Department of Correction**

procesamiento.

el formulario y el giro postal.

# Maneras Más Rápidas, Fáciles y Mejores de Enviar Dinero

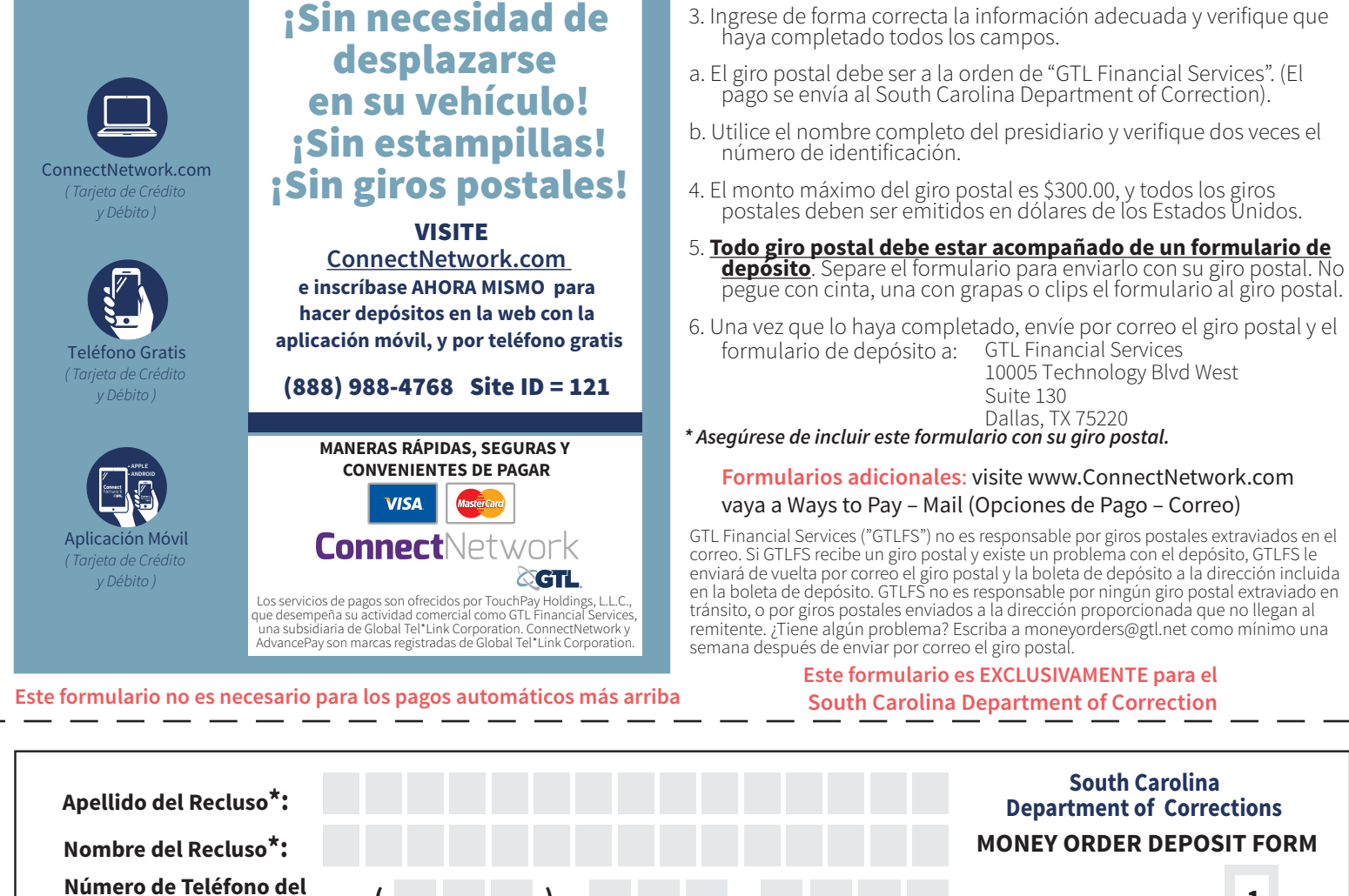

**Estado: Zip:**

**Ciudad:**

**Correo Electrónico:**

## **Remitente\*: ( ) - Deposit Type:**

**1**

1. Escriba en letra de molde de forma clara y legible, con tinta azul o negra, y complete todos los campos para evitar demoras en el

**Instrucciones para giro postales a la cuenta fiduciaria:**

2. No incluya grapas, clips, estampillas, efectivo, cartas, fotos ni ningún otro elemento en su depósito. Debe enviar por correo únicamente

### **Primer Nombre del Remitente\* Apellido del Remitente\***

**Enviar a:** GTL Financial Services **Dirección del Remitente\***: **\*Toda la información debe estar completa o el formulario y el giro postal se devolverá al remitente. El formulario debe acompañar al Giro Postal.** 

**1 2 1**

10005 Technology Blvd West Suite 130 Dallas, TX 75220

**Servicio al Cliente: 877-650-4249**

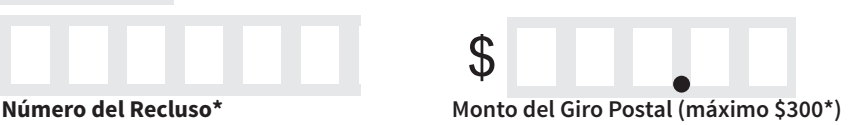